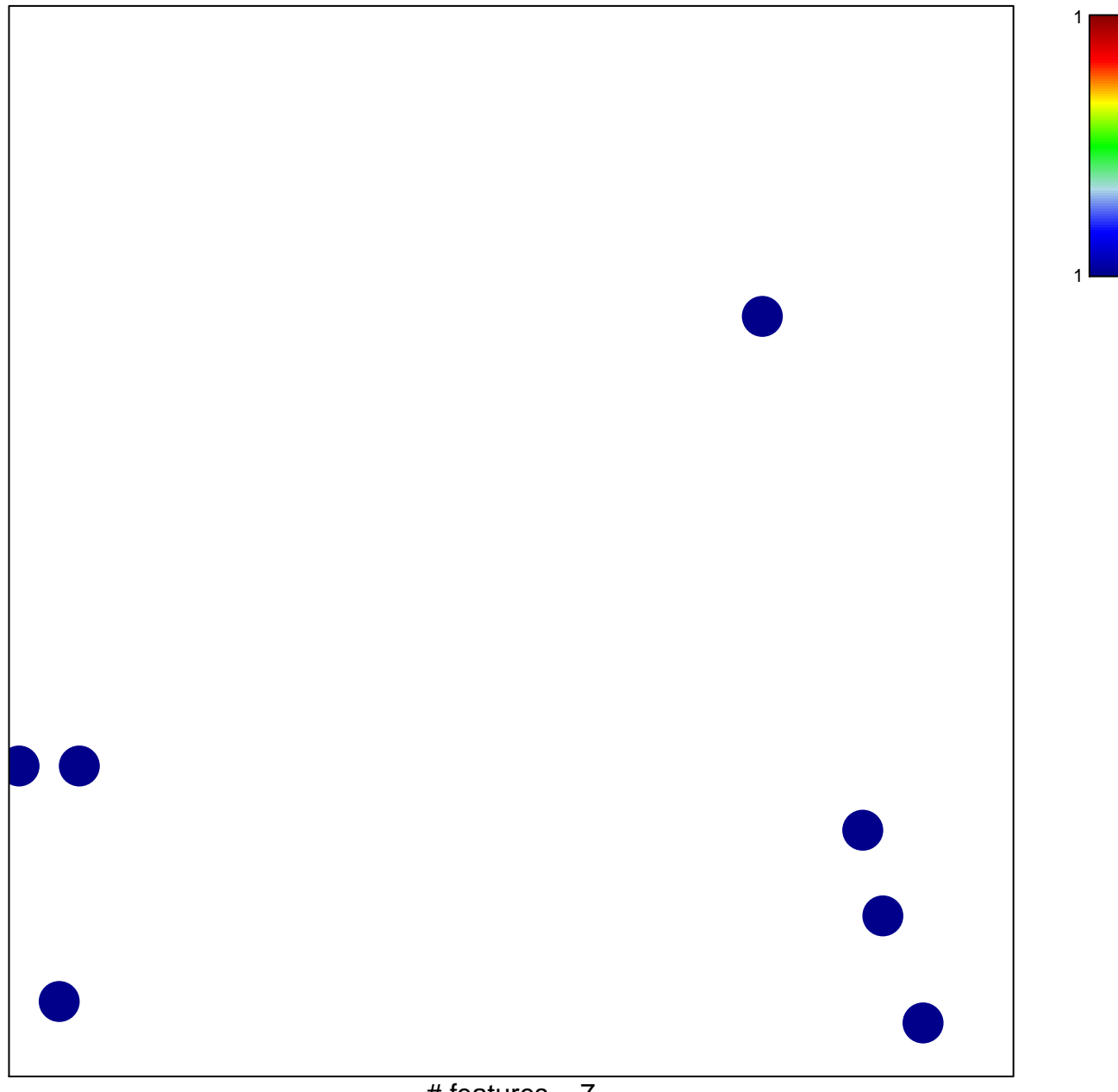

# features  $= 7$ chi-square  $p = 0.84$ 

## Juehling\_HNPCC-mutated-in-5

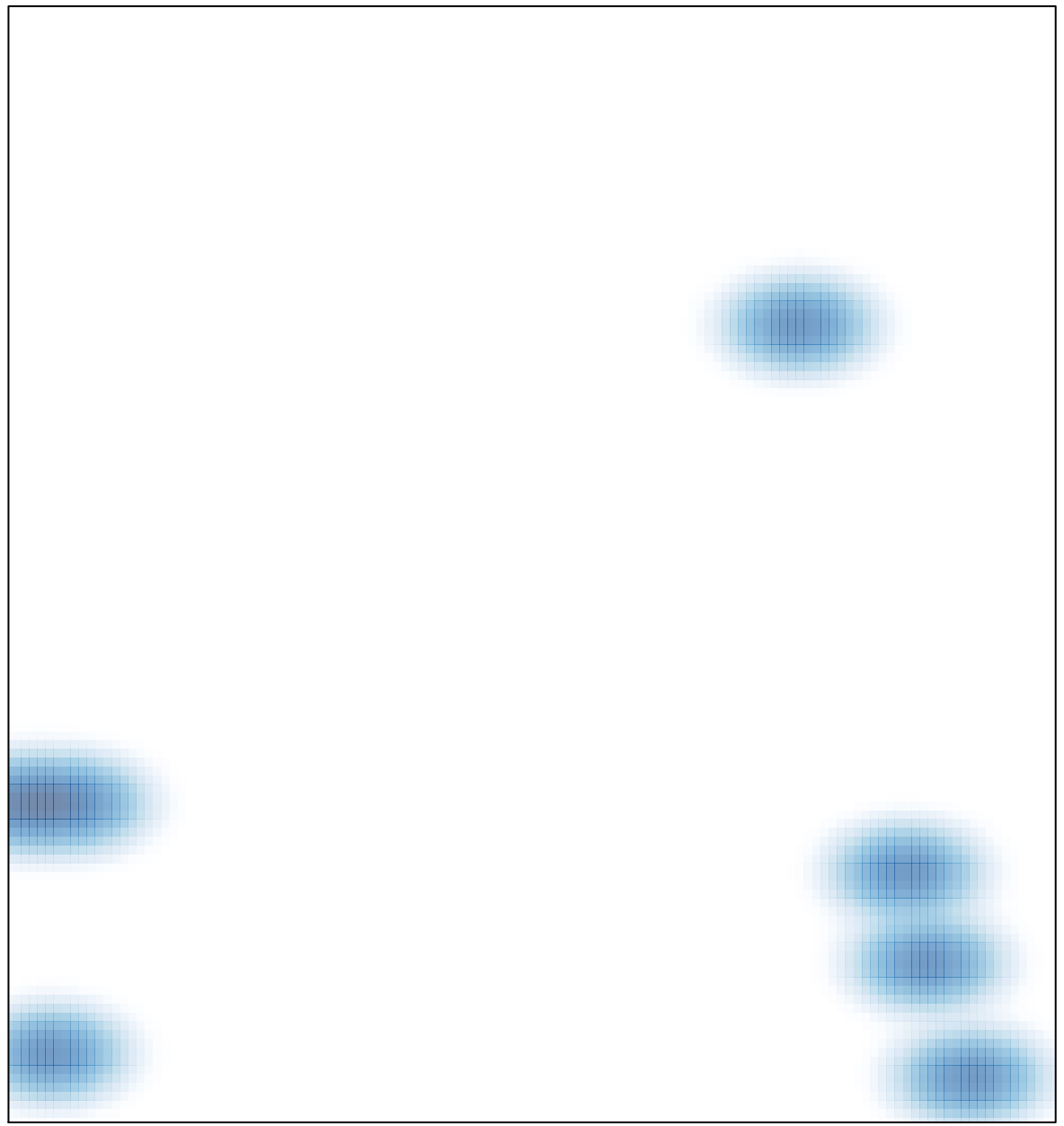

# features =  $7$ , max =  $1$